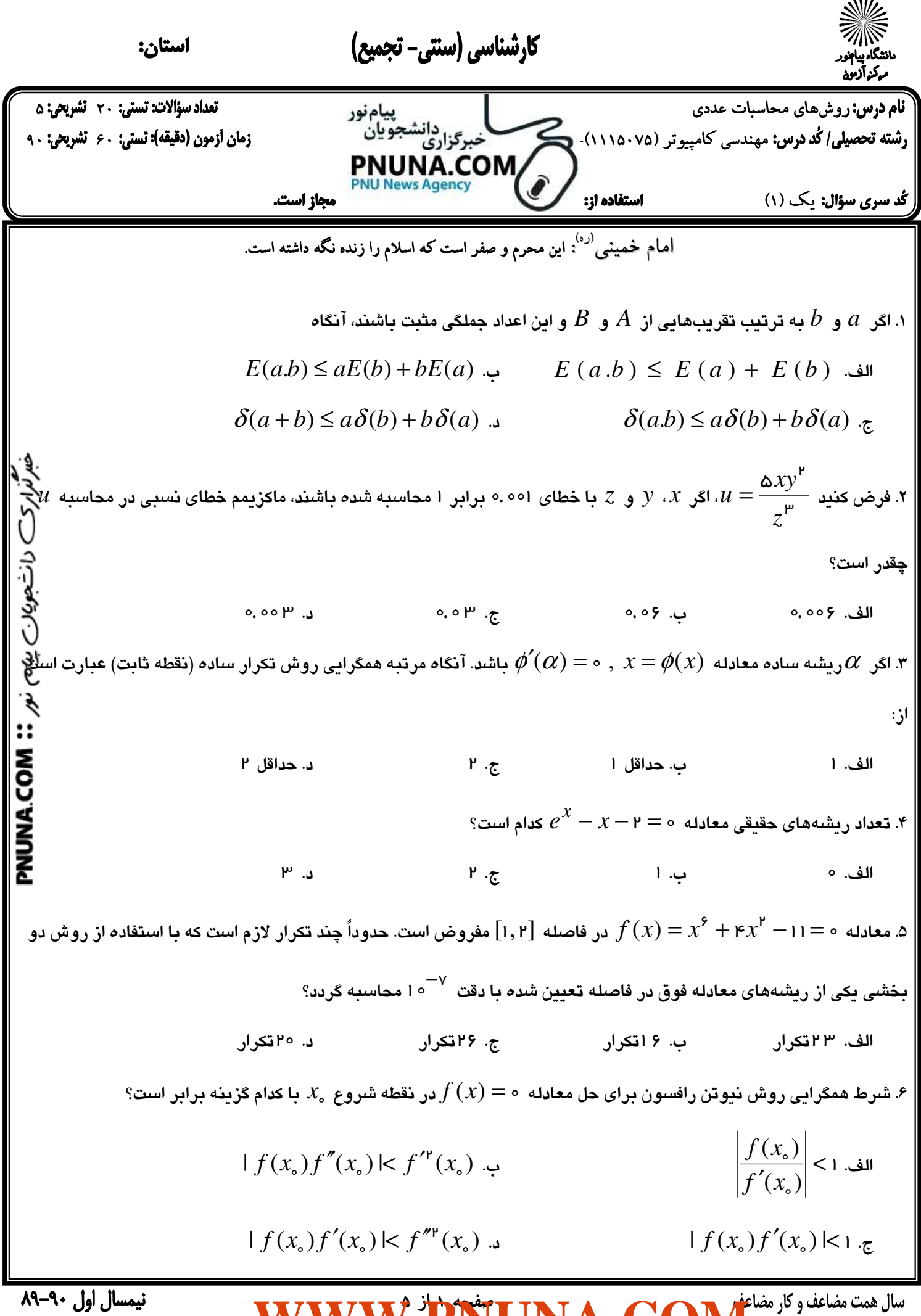

**[WWW.PNUNA.COM](http://pnuna.com)**

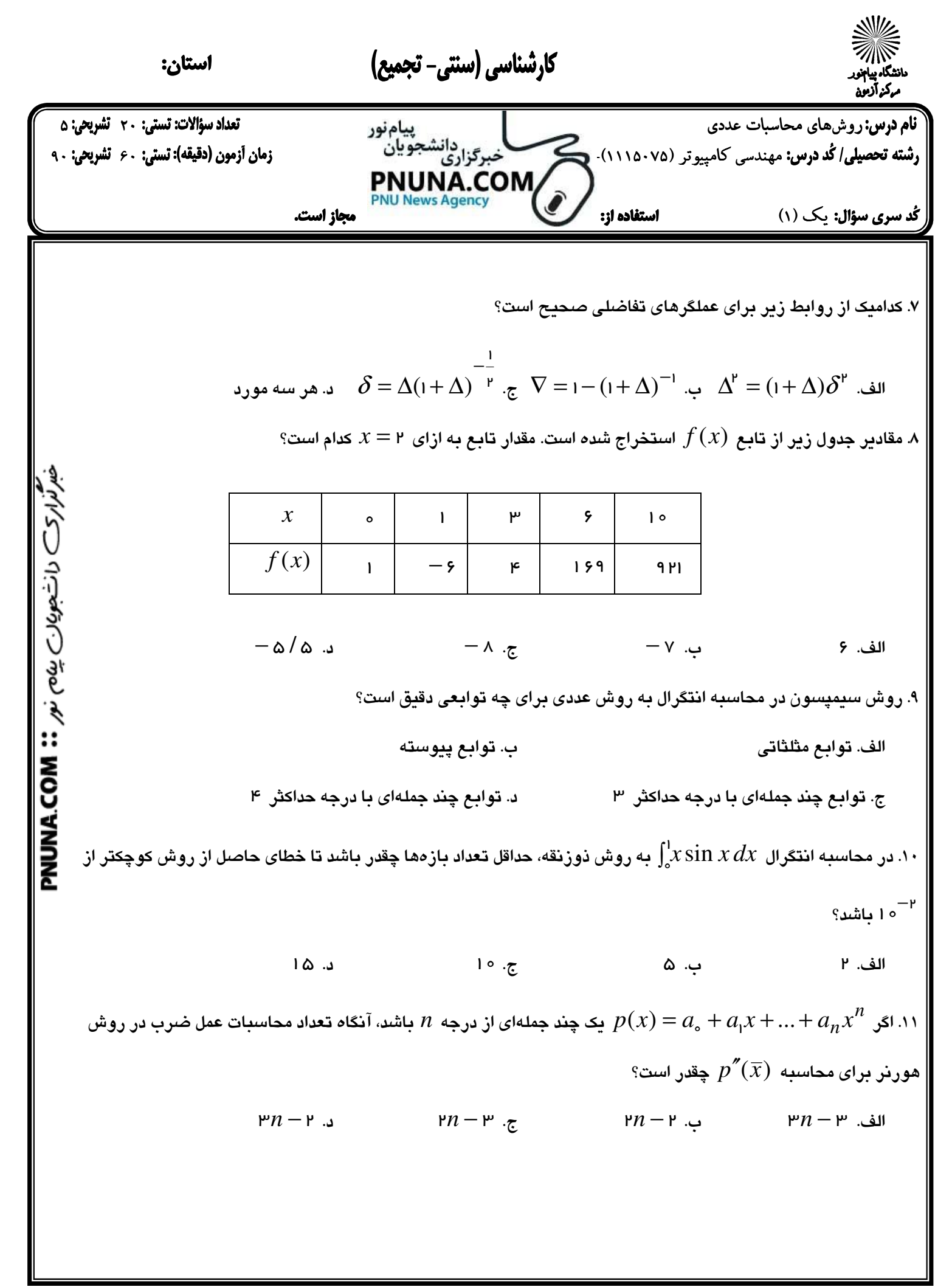

| Output                | Imif                  |                       |
|-----------------------|-----------------------|-----------------------|
| \n $\frac{dy}{dx}$ \n | \n $\frac{dy}{dx}$ \n |                       |
| \n $\frac{dy}{dx}$ \n | \n $\frac{dy}{dx}$ \n |                       |
| \n $\frac{dy}{dx}$ \n | \n $\frac{dy}{dx}$ \n |                       |
| \n $\frac{dy}{dx}$ \n | \n $\frac{dy}{dx}$ \n |                       |
| \n $\frac{dy}{dx}$ \n | \n $\frac{dy}{dx}$ \n |                       |
| \n $\frac{dy}{dx}$ \n | \n $\frac{dy}{dx}$ \n |                       |
| \n $\frac{dy}{dx}$ \n | \n $\frac{dy}{dx}$ \n |                       |
| \n $\frac{dy}{dx}$ \n | \n $\frac{dy}{dx}$ \n |                       |
| \n $\frac{dy}{dx}$ \n | \n $\frac{dy}{dx}$ \n |                       |
| \n $\frac{dy}{dx}$ \n | \n $\frac{dy}{dx}$ \n |                       |
| \n $\frac{dy}{dx}$ \n | \n $\frac{dy}{dx}$ \n |                       |
| \n $\frac{dy}{dx}$ \n | \n $\frac{dy}{dx}$ \n | \n $\frac{dy}{dx}$ \n |
| \n $\frac{dy}{dx}$ \n | \n $\frac{dy}{dx}$ \n |                       |
| \n $\frac{dy}{dx}$ \n | \n $\frac{dy}{dx}$ \n |                       |
| \n $\frac{dy}{dx}$ \n | \n $\frac{dy}{dx}$ \n |                       |
| \n $\frac{dy}{dx}$ \n | \n $\frac{dy}{dx}$ \n |                       |

صفحه 3 از 5 **[WWW.PNUNA.COM](http://pnuna.com)**

نیمسال اول ۹۰-۸۹

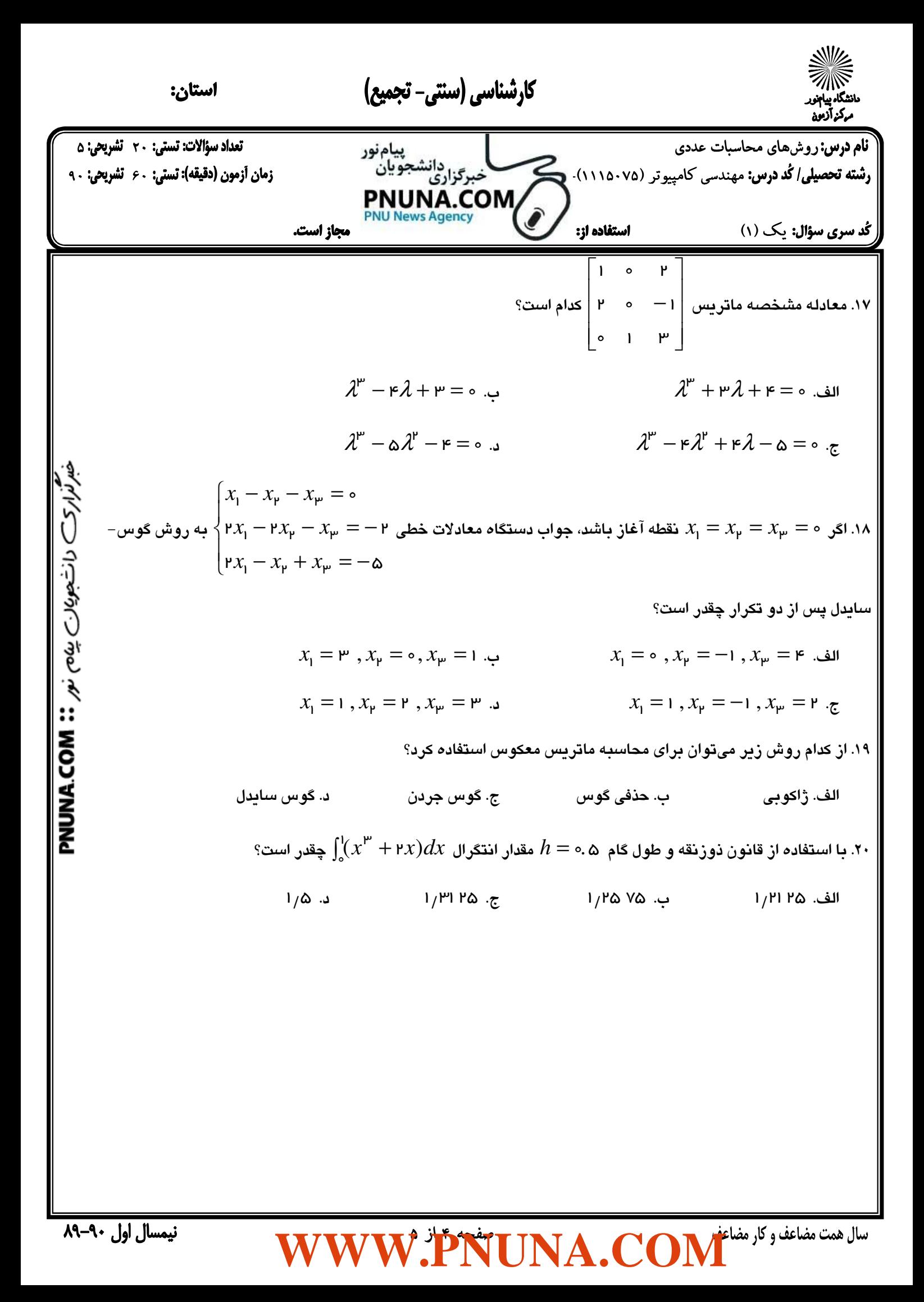

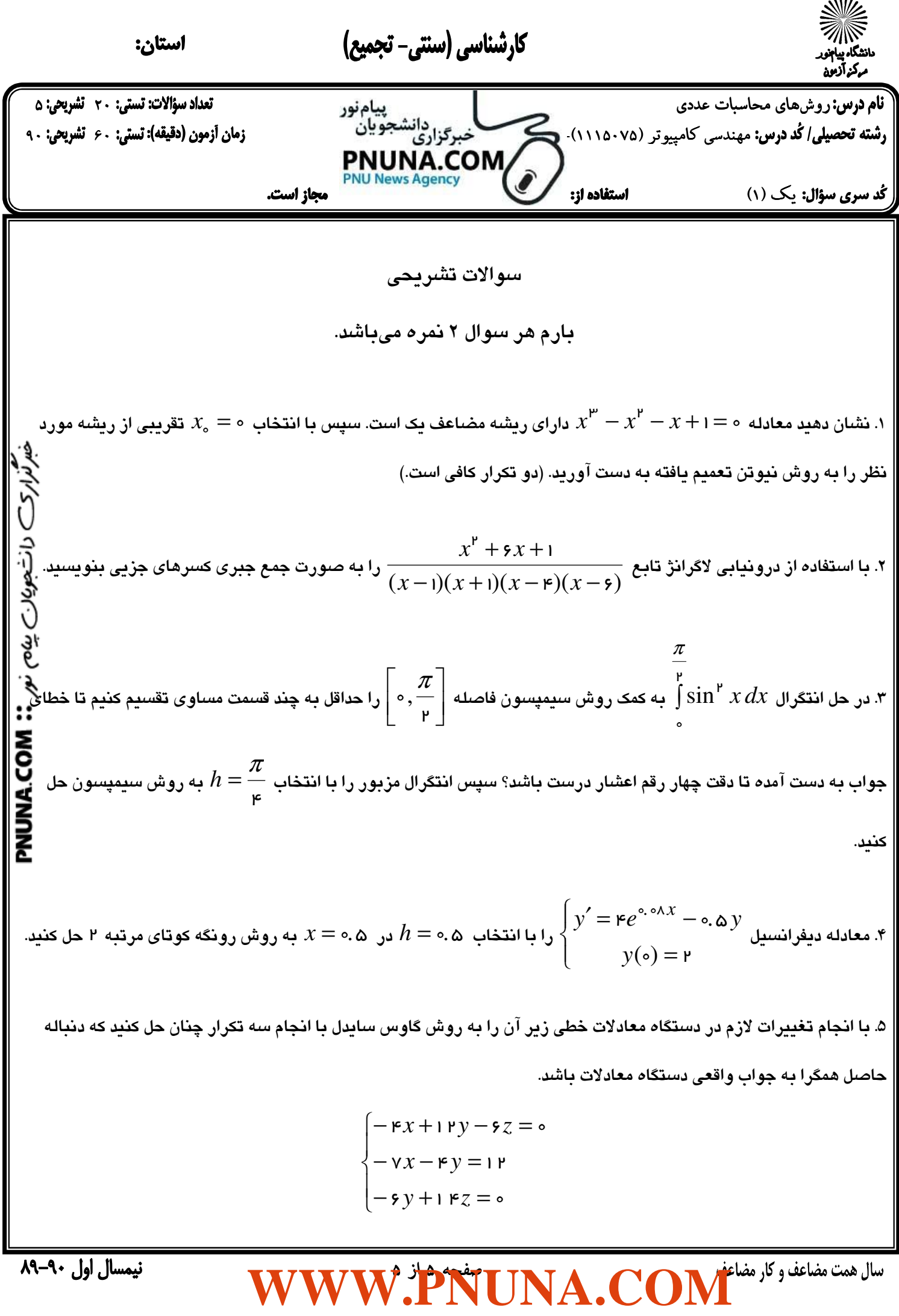

نيمسال اول ٩٠-٨٩